#### **P01**

## **CONSTRUCCIÓN DEL CONCEPTO DE SERIE NUMÉRICA CON SOPORTE INFORMÁTICO, A TRAVÉS DE MODELOS MATEMÁTICOS**

#### **Marta MARCOLINI BERNARDI, Carmen SÁNCHEZ GÓMEZ, Ana ROSSO\***

*Universidad de Jaén Campus Las Lagunillas s/n. 23071 Jaén - España mmarcoli@ujaen.es cgomez@ujaen.es \* Universidad Nacional de Río Cuarto Enlaces Rutas 8 y 36. 5800 Río Cuarto - Córdoba - Argentina arosso@exa.unrc.edu.ar* 

**Nivel Educativo:** Educación Superior.

**Palabras Clave:** serie numérica, programa Mathematica, modelos matemáticos, socioepistemología.

#### **RESUMEN**

Esta propuesta didáctica, diseñada en formato tutorial para que el alumno trabaje en forma autónoma, pretende ser una alternativa al proceso formal de enseñanza-aprendizaje del concepto de series numéricas que se plantea en los libros, ya que utiliza como herramienta básica las nuevas tecnologías, en particular el software Mathematica, versión 5.2. El estudio del concepto se realiza, inicialmente, con diferentes modelos matemáticos para que, a través del desarrollo de los mismos, se llegue a la definición formal e institucionalización del mismo.

## **1. INTRODUCCIÓN**

El uso del ordenador se ha incorporado en nuestro sistema de enseñanza, sobre todo en las clases de Matemáticas, como un recurso didáctico ante situaciones de aprendizaje; esta herramienta está ejerciendo una gran influencia en la generación de nuevas formas de abordar la enseñanza, que permiten guiar al alumno en su aprendizaje, hecho importante en estos momentos de reforma de los planes de estudios en los que están inmersas las Universidades españolas para su adaptación al Espacio Europeo de Educación Superior.

En este trabajo se muestra un guión diseñado en forma tutorial para una práctica con ordenador, de dos horas de duración, que propicie y facilite al alumno la apropiación del concepto de series numéricas. Para la elaboración del guión se ha utilizado el programa Mathematica, que además de ser el software incorporado en las aulas de docencia de nuestra Universidad, presenta una gran versatilidad, una extraordinaria potencia de cálculo y una asombrosa capacidad de representación gráfica. Otra ventaja es que existe una nutrida bibliografía; en particular destacamos el texto de Ramírez (1998). Para presentar el concepto, nos hemos apoyado en modelos matemáticos de diferentes disciplinas.

## **2. ANTECEDENTES Y MARCO TEÓRICO**

Durante la estancia de la Dra. Farfán<sup>1</sup> en la Universidad de Jaén en noviembre de 2003 se planteó la realización de una investigación conjunta sobre las series numéricas en la matemática escolar: estudio comparativo entre Latinoamérica y España. Esta investigación conjunta tenía como objetivos describir, analizar y comparar el tratamiento que se da a las series (numéricas y funcionales) en los estudios superiores de algunas Universidades Latinoamericanas y en la Universidad de Jaén (España). Algunos de estos resultados se recogen en Acta Latinoamericana de Matemática Educativa, (2006). Estos estudios han puesto de manifiesto la necesidad de profundizar en investigaciones que permitan el diseño de propuestas de enseñanza de las series donde, entre otras cosas, las definiciones y la notación usada no sean un obstáculo en el proceso de aprendizaje.

Desde nuestra investigación estamos comprometidos con la búsqueda de una enseñanza de las matemáticas de manera que éstas contribuyan a la formación de individuos partícipes de su propio aprendizaje y al desarrollo de competencias acordes con las necesidades de su entorno. Por ello, se asume a la socioepistemología como marco teórico ya que ella considera que en la construcción del conocimiento se involucran tanto variables sociales como culturales. La aproximación socioepistemológica estudia cómo construyen los alumnos un determinado conocimiento, según el ámbito escolar, cultural y social. Siendo esencial, por tanto, el estudio de la actividad humana en su intento por transformar su realidad social y material. Esta realidad humana está guiada por diferentes prácticas sociales. En la actividad humana los objetos matemáticos son asignados según el contexto en el que se presentan. La distinción entre actividad matemática y actividad humana es que la primera se centra en la construcción de los conceptos matemáticos, en tanto que la segunda se hace sobre las actividades que implican usar las matemáticas como una herramienta para modelar. Arrieta (2003) considera la modelación como una práctica social que puede vincular la escuela con su entorno y articula las diferentes ciencias y la tecnología con las matemáticas. Estas prácticas sociales son las que permiten la construcción de conocimiento, y al realizarlas los estudiantes construyen concepciones que utilizan como herramientas para modificar su entorno. Por su parte, Flores y Castellanos (2007) proponen que desde los cursos iniciales los alumnos resuelvan problemas a partir de modelos que pueden ser dibujos o diagramas, que les permitan una interpretación significativa de la situación y la construcción de un puente que los lleve a la comprensión de los aspectos conceptuales necesarios para la solución de un problema y su consecuente solución mediante una ecuación. Además, se tendrá en cuenta que "Toda sociedad necesita que el conocimiento que se adquiera en la escuela sea funcional, es decir que se integre y se resignifique permanentemente en la vida cotidiana (fuera de la escuela) para transformarla" (Suárez y Cordero, 2005). Para evidenciar esta resignificación y dar respuestas a problemáticas de aprendizaje de las matemáticas enunciamos la siguiente hipótesis "un aprendizaje sobre *series numéricas* basado en la modelización con un soporte informático facilita la construcción del concepto".

## **3. PROPUESTA DIDÁCTICA**

 $\overline{a}$ 

En esta investigación sobre series numéricas se plantea el diseño de una situación didáctica, estableciendo como condición el uso de un soporte informático y de modelos matemáticos. En este trabajo se muestra un guión con una propuesta didáctica para la enseñanza de las series numéricas utilizando las nuevas tecnologías (el programa *Mathematica*). Se propone una alternativa para la enseñanza-aprendizaje del concepto matemático mencionado a la mostrada tradicionalmente en los libros de texto tradicionales, (Marcolini y Sánchez, 2006).

<sup>&</sup>lt;sup>1</sup> La Dra. Rosa María Farfán es investigadora titular y responsable de la Coordinación Académica del Departamento de Matemática Educativa del CINVESTAV-IPN (México).

Los estudios y reflexiones realizados nos han servido como base para formular algunos ítems, adaptados a nuestro medio, y que habremos de tener en cuenta a la hora del diseño de la propuesta de enseñanza. Entre los aspectos que se han considerado básicos en la enseñanza de series están:

- Asignar más tiempo a la construcción del concepto (dentro del tiempo total destinado a series).
- Apoyarse en aplicaciones prácticas, modelos y situaciones problemas para la construcción de la noción de serie.
- Unificar la terminología y la notación utilizadas en los libros.

Diversas investigaciones han mostrado que el uso de las nuevas tecnologías facilita los procesos de modelización y construcción de las matemáticas; esto representa para el estudiante un poderoso medio de transformación en su modo de aprenderlas y desarrollarlas. Se ha optado por el software Mathematica, disponible en las aulas de informática, porque entre otras cosas es una potente herramienta de cálculo simbólico.

En la construcción del guión, que se muestra en el anexo, se ha tenido en cuenta las tres dimensiones que se considera deben intervenir: cálculo algorítmico, comprensión de conceptos y contextualización de las situaciones de enseñanza por medio de la modelización. Por ello se comienza con el análisis de modelos matemáticos presentes en diferentes disciplinas dentro de las Ciencias Experimentales. Una vez que el alumno ha utilizado la herramienta matemática en los diferentes contextos se ha pasado a institucionalizar el concepto de series numéricas con las definiciones y tareas propuestas. El guión ha superado una prueba de comprensión de texto, y su posterior ajuste, con un grupo de 30 estudiantes y una duración de dos horas.

### **4. CONSIDERACIONES FINALES**

El guión representa una propuesta didáctica. El siguiente paso será poner en marcha la situación didáctica, que ya tenemos diseñada, trabajar con los estudiantes y analizar los resultados obtenidos, ya que desde la perspectiva de una investigación que busca la intervención del sistema didáctico tratamos de hallar categorías de conocimiento. La modelación y la definición-notación, entre otras, se estudiarán como categorías en donde pretendemos extraer indicadores de cómo éstas favorecen la construcción del *concepto de series numéricas.* La metodología para comprobar nuestra hipótesis será el análisis cualitativo bajo la perspectiva del marco teórico ya comentado. Con elementos de la *ingeniería didáctica* se analizará la hipótesis.

## **5. BIBLIOGRAFÍA**

- Arrieta, J. 2003. *Las prácticas de modelación como proceso de matematización en el aula.* Tesis de doctorado sin publicar, CINVESTAV. IPN, México.
- Bradley, G. y Smith, K. 1998. *Cálculo de una variable*. Vol. 1. Prentice Hall. ISBN: 84-89660-76-X. p.554 y 556.
- Goldstein, L. Lay, D. Schneider, D. 1990. *Cálculo y sus aplicaciones*. Ed. Prentice-Hall Hispanoamericana, S.A. México. ISBN 968-880-187-9. p. 609.
- Flores, R., Castellanos, R. 2007. *Enseñaza del álgebra mediante representaciones gráficas en la solución de problemas*. En Mancera, E. y Pérez, C. Historia y Prospectiva de la Educación Matemática. Memorias de la XII CIAEM; (pp. 61-67). Edebé Ediciones Internacionales S.A. de C.V. México.
- Larson, R. Hostetler, R. Edwards, B. 1995. *Cálculo y Geometría Analítica*. Ed. McGraw-Hill Interamericana – México, 5ª edición, ISBN 84-481-1768-9. p. 613.
- Marcolini, M. y Sanchez, C. 2006. *Análisis comparativo de las concepciones sobre series numéricas en Universidades Latinoamericanas y Españolas (Universidad de Jaén)*. Acta Latinoamericana de Matemática Educativa. Vol. 10. Clame. México. ISBN: 970-9971-08-5. pp. 366 – 372.
- Rey Pastor, J., Pi Calleja, P., Trejo, C. 1969. *Análisis Matemático.* Ed*.* Kapelusz.8ª ed. Buenos Aires.
- Ramírez, V. y otros. 1998. *Matemáticas para Económicas y Empresariales con Mathematica*. Ed. Proyecto Sur. Granada. ISBN: 84-8254-124-2.
- Rosso, Ana. 2000. *Construcción de un producto hipermedial para el tratamiento del concepto de series infinitas. Generalización del concepto de suma*. (Tesis de maestría sin publicar). Maestría en Educación y Psico-Infomática. Universidad Nacional de Lomas de Zamora. Argentina.
- Suárez, L. y Cordero, F. 2005. *Modelación en Matemática Educativa.* Web del Departamento de Matemática Educativa del Cinvestav, IPN: http://www.matedu.cinvestav.mx/

## **6. ANEXO**

#### **PRÁCTICA CON MATHEMATICA: El concepto de series numéricas**

**1.-** Este guión contiene cuatro partes y está estructurado en forma tutorial. En la primera parte se presentan 3 aplicaciones que se deben leer atentamente para ir construyendo y comprendiendo los modelos matemáticos planteados, los resultados de las operaciones y las gráficas con Matemática se obtienen a partir de las celdas input. Paso a paso deben hacerse por escrito los comentarios y conclusiones a que se arriba.

#### **Aplicación 1 (En Matemáticas: Números decimales periódicos)**

Nos preguntamos: ¿Qué número racional tiene expansión decimal 1,3282828…? Teniendo en cuenta la parte decimal que se repite indefinidamente, podemos escribir

$$
1.32828... = 1 + \frac{3}{10} + \frac{28}{1000} + \frac{28}{100000} + \frac{28}{10000000} + ... = 1 + \frac{3}{10} + \frac{28}{10^3} + \frac{28}{10^5} + \frac{28}{10^7} + ... = 1 + \frac{3}{10} + \frac{28}{10^7} + \frac{28}{10^7} + ... = 1 + \frac{3}{10} + \frac{28}{10^7} + \frac{1}{10^4} + \frac{1}{10^6} + ...
$$
 (1)

En el intento por realizar la "suma" que aparece en el paréntesis anterior comenzamos efectuando las sumas parciales siguientes:

$$
s1 = \frac{1}{10^2}
$$
  
\n
$$
s2 = \frac{1}{10^2} + \frac{1}{10^4}
$$
  
\n
$$
s3 = \frac{1}{10^2} + \frac{1}{10^4} + \frac{1}{10^6}
$$
  
\n...  
\n
$$
sn = \frac{1}{10^2} + \frac{1}{10^4} + \frac{1}{10^6} + \dots + \frac{1}{10^{2n}} = \sum_{i=1}^{\infty} \frac{1}{10^{2i}}
$$

370

Como n crece indefinidamente, en matemática esto se simboliza por n→∞; entonces, esta "suma" es un límite

$$
In[1]:=\mathbf{Limit}\bigg[\sum_{i=1}^{n}\frac{1}{10^{2i}},n\rightarrow\infty\bigg]
$$

La "suma" indefinida que tenemos en el paréntesis de la expresión (1) se llama *serie numérica* y su suma, como hemos visto es un límite. Por último realizamos el resto de las operaciones algebraicas que tenemos indicadas en (1)

$$
In[2]:=\frac{1+\frac{3}{10}+\frac{28}{10}\frac{1}{99}}{}
$$

 $\zeta E$ s este el número que estábamos buscando?, es decir,  $\zeta \frac{263}{198} = 1.3282828...$ ?

*Comentario*: Este proceso justifica matemáticamente la *regla* que en la enseñanza no universitaria se enuncia diciendo que "el número racional que corresponde a una expresión decimal periódica mixta se obtiene escribiendo la expresión decimal sin coma, restando la parte entera seguida de la no periódica y dividiendo por tantos 9 como cifras tiene la parte periódica seguidos de tantos 0 como cifras tenga la parte no periódica".

*Ejercicio 1*. Aplicar la regla anterior, para mostrar que  $1.3\overline{28} = \frac{263}{198}$ .

#### **Aplicación 2 (En Biología: Acumulación de plaguicidas en el campo)**

Los plaguicidas, al ser aplicados a tierras de cultivo, inciden sobre las mismas modificando sus propiedades. Nos interesa saber los efectos que producen dosis bajas aplicadas por períodos largos de tiempo. La elección correcta de plaguicidas debe tomar en cuenta el grado de selectividad frente al objeto que se desea controlar, que permita destruir las plagas con rapidez sin perjudicar la flora y la fauna beneficiosa, que presente una corta persistencia en el suelo y que se degrade en compuestos no tóxicos para el medio ambiente. Los procesos de *absorción* son el factor más importante que se tiene en cuenta ya que determinan la cantidad de plaguicida libre en el suelo. Sabemos que el nivel máximo de plaguicida permitido en un suelo para que sea apto para el cultivo y no esté contaminado es de 1.5 mm. Cuando aplicamos un plaguicida a un cultivo, éste llega al suelo, una parte es absorbida y otra eliminada. Cuando un suelo registra un nivel de plaguicida mayor que 1.5 mm es un suelo contaminado y no apto para el cultivo. Estudios experimentales determinaron que el suelo elimina aproximadamente el 48% del plaguicida al cabo de un año. Sabiendo que se comienza con una dosis inicial de 0.5 mm, si todos los años se cultiva el suelo aplicándose plaguicidas de similares características, entonces con el paso del tiempo ¿será la dosis inicial adecuada para mantener el suelo en condiciones cultivables o el suelo estará contaminado a valor superior al permitido? (Rosso, 2000).

Hagamos un análisis de lo que sucede con una dosis de plaguicida aplicada al suelo a lo largo de los años. Sabemos que la dosis es de 0.5 mm

$$
In[3]:= a0=0.5
$$

Al cabo de un año, el suelo elimina el 48% de 0.5 mm., que es 0.24, reteniendo el 52% restante, quedan 0.52 \* 0.5 mm.

#### *In[4]:=* **a1=0.52\*0.5**

Al segundo año, lo que quedaba en el suelo es un 52%, es decir, se reducirá todavía en un 48%, o sea que quedan 0.52 \* 0.52 \* 0.5 mm.

## *In[5]:=* **a2=0.52\*0.52\*0.5=0.522 \*0.5**

Al cabo de tres años quedan  $0.52 * 0.52 * 0.52 * 0.5$  mm. =  $0.52^3 * 0.5$  mm.

*In[6]:=* **a3 <sup>=</sup> 0.52\* 0.52\* 0.52\* 0.5 <sup>=</sup> 0.523 \* 0.5**

Al cabo de cuatro años quedarán: ............. ¡*calcular el valor de* a4! Cuando han pasado n<sub>a</sub> años quedan  $0.52^n * 0.5$  mm. de la dosis inicial.

## *In[7]:=*  **a n\_ :**= **0.52** ∗**0.5**

Construimos una gráfica de lo sucedido; para ello definimos:

#### *In[8]:=* **a n\_ :**= **0.52** ∗**0.5n**

A continuación generamos una tabla con los 6 primeros términos de la sucesión *In[9]:=* **term=Table[a[n],{n,0,5}]**

Los representamos gráficamente *In[10]:=*

### ListPlot[term,PlotStyle PointSize[0.02],AxesOrigin {0,0},AxesLabel {"X","Y"},Plot Label StyleForm[TraditionalForm[6 primeros **términos],FontSize10],PlotRange{0,0.6}]**

*¿Qué sucede cuando se aplica el plaguicida todos los años?*

Al comienzo del primer año el suelo contiene la dosis aplicada s $0 = a0$ 

Al segundo año se realiza otra aplicación del plaguicida. El suelo contiene la nueva dosis más lo que todavía no eliminó de la anterior.

Es decir que el plaguicida en suelo es:  $0.5 + 0.52 * 0.5$ .

## *In[11]:=* **s1=a0+a1=0.5+0.52\*0.5**

Al realizar una nueva aplicación del plaguicida tenemos: a) la nueva dosis, b) lo que queda de la dosis anterior y c) lo que resta de la primera dosis.

Es decir el plaguicida en suelo es:  $0.5 + 0.52 * 0.5 + 0.52^2 * 0.5$ .

# *In[12]:=* **s2 <sup>=</sup> a0<sup>+</sup> a1<sup>+</sup> a2 <sup>=</sup> 0.5<sup>+</sup> 0.52\* 0.5<sup>+</sup> 0.522 \* 0.5**

Al cabo de tres años quedarán: ............. ¡*calcular el valor de* s3!

Al cabo de n años, haciendo un razonamiento similar, obtenemos la sucesión de sumas parciales que se muestra en la siguiente tabla:

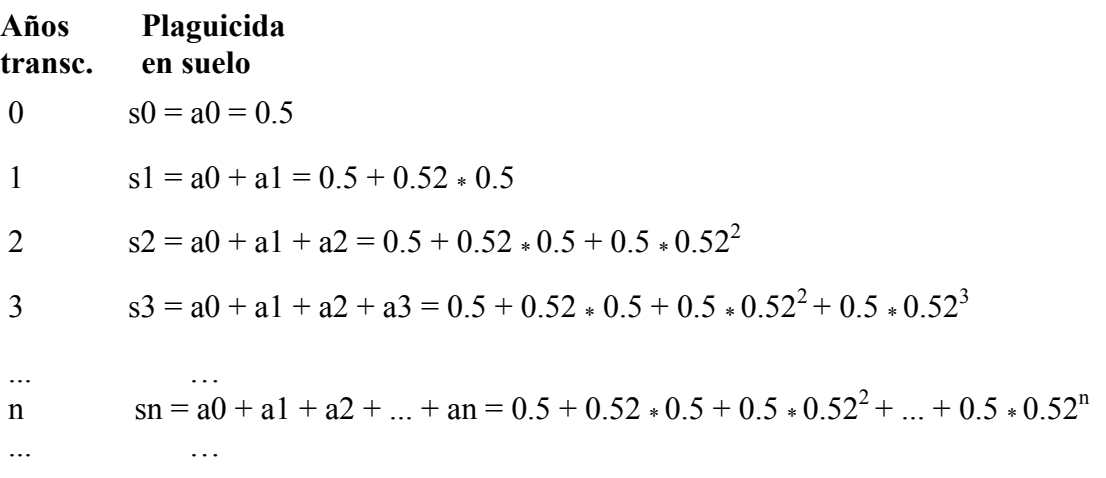

Si las aplicaciones continúan a lo largo de los años,

*¿Cuántos mm de plaguicida hay residentes en el suelo?* 

*¿Será correcta la dosis inicial o el suelo tendrá un nivel de plaguicida superior al nivel permitido?*

Para saber si la dosis inicial ha sido adecuada, calculamos el valor de sn cuando n es grande,

cuando n → ∞, por lo que tenemos que calcular  $\lim_{M \to \infty} (\sum_{n=1}^{M}$  $\rightarrow \infty$   $\frac{1}{j}$ ∗ *n j j n lím* 0  $(\sum 0.5 * 0.52^{j})$ , es decir **n**

*In*[13]:= Limit 
$$
\underline{\mathbf{j}}_0
$$
 0.5\*0.52 $\mathbf{i}$ , n  $\rightarrow \infty$ 

*¿Qué nos indica el resultado? ¿El nivel de plaguicida está por debajo o por encima del máximo permitido? ¿Es o no correcta la dosis inicial?*

## **Aplicación 3 (En Física: Distancia recorrida por una pelota)**

Se deja caer una pelota desde una altura de 6 m. Cada vez que toca el suelo bota hasta una altura que es el 75% de la altura en el bote anterior. Calcular la distancia vertical total recorrida por la pelota desde que se lanza hasta que se detiene (Larson, 1995).

Cuando la pelota golpea en el suelo por primera vez ha recorrido una distancia *d*1 = 6. En cada uno de los saltos siguientes la distancia recorrida (hacia arriba y hacia abajo), es decir, *d*2, *d*3, *d*4, ..., *d*n, …, serían:

$$
d_2 = 6\left(\frac{3}{4}\right) + 6\left(\frac{3}{4}\right) = 12\left(\frac{3}{4}\right)
$$
  

$$
d_3 = 6\left(\frac{3}{4}\right)\left(\frac{3}{4}\right) + 6\left(\frac{3}{4}\right)\left(\frac{3}{4}\right) = 12\left(\frac{3}{4}\right)^2
$$
  

$$
d_4 = 6\left(\frac{3}{4}\right)\left(\frac{3}{4}\right)\left(\frac{3}{4}\right) + 6\left(\frac{3}{4}\right)\left(\frac{3}{4}\right)\left(\frac{3}{4}\right) = 12\left(\frac{3}{4}\right)^3
$$
  
...  

$$
d_n = 6\left(\frac{3}{4}\right)\left(\frac{3}{4}\right) \dots \left(\frac{3}{4}\right) + 6\left(\frac{3}{4}\right)\left(\frac{3}{4}\right) \dots \left(\frac{3}{4}\right) = 12\left(\frac{3}{4}\right)^n
$$

Consideremos entonces la sucesión {*dn*}= {*d*1, *d*2, *d*3, ..., *dn*, ...} y calculemos la distancia total acumulada en cada salto:

Cuando la pelota llega por primera vez al suelo ha recorrido:  $D1 = d1 = 6$ 

Cuando toca la segunda vez el suelo ha recorrido, en total desde que se suelta:

$$
D2 = d1 + d2 = 6 + 12\left(\frac{3}{4}\right).
$$

…

La tercera vez que toca el suelo ha recorrido en total:

$$
D3 = d1 + d2 + d3 = 6 + 12\left(\frac{3}{4}\right) + 12\left(\frac{3}{4}\right)^2.
$$

De la misma forma podemos expresar *DN* como

$$
DN = d1 + d2 + d3 + \dots + dn = 6 + 12\left(\frac{3}{4}\right)^1 + 12\left(\frac{3}{4}\right)^2 + \dots + 12\left(\frac{3}{4}\right)^{n-1} = 6 + \sum_{j=1}^{n-1} 12\left(\frac{3}{4}\right)^j
$$

Y así siguiendo; luego, podemos formar la sucesión de sumas parciales {DN}:

 ${DN} = { d1 + d2 + d3 + ... + dn} = {D1, D2, D3, ..., DN, ...}.$ 

Si queremos conocer la distancia vertical recorrida después de muchos botes, es decir la distancia recorrida hasta que la pelota se detiene, tendremos que calcular el límite de esta *n*

successión, de la siguiente forma: 
$$
\lim_{n \to \infty} DN = \lim_{n \to \infty} (d1 + d2 + d3 + ... + dn) = \lim_{n \to \infty} \sum_{j=1}^{n} dj
$$
.

Calculamos este límite con la ayuda del programa Matemática

$$
ln[14] := d1 = 6. + 6 \frac{3}{4}
$$
  
d[n\_]=d1  $\left(\frac{3}{4}\right)^{n-1}$   
Limit[d1  $\sum_{j=0}^{n-1} \left(\frac{3}{4}\right)^j$ , n→∞]

Luego, vemos que la distancia vertical total recorrida es de 42 metros.

Podemos representar gráficamente las distancias acumuladas en el salto n-ésimo, para ello introducimos el término general *DN* de la sucesión

*In*[15]:= **DN**[**n**]**=d1** 
$$
\sum_{j=0}^{n-1} \left(\frac{3}{4}\right)^j
$$

*In[16]:=* **DN[1]** 

*In[17]:=* **DN[2]** 

$$
In[18]:=DN[3]/N
$$

A continuación generamos una tabla con los 20 primeros términos de la sucesión de sumas parciales

*In[19]:=* **term=Table[N[DN[n]],{n,1,20}]**

Los representamos gráficamente

*In[20]:=* 

**ListPlot[term,PlotStyle**→**PointSize[0.02],AxesOrigin**→**{0,0},AxesLabel**→**{"n","DVT"}, PlotLabel**→**StyleForm[TraditionalForm[20 primeros términos],FontSize**→**10], PlotRange**→**{0,45}]** 

A medida que n crece aumenta la distancia vertical total aproximándose a 42.

**2.- Definición:** Dada una sucesión de números reales: *a*1, *a*2, *a*3, …, *a*n, …, se llama **serie** numérica al algoritmo indefinido $\sigma$ <sup>2</sup> siguiente:

$$
a_1 + a_2 + a_3 + \ldots + a_n + \ldots \hspace{1.5cm} (1)
$$

Para ver el significado de esta notación formemos las llamadas sumas parciales:

 $s_1 = a_1$ 

 2 Se llama *algoritmo indefinido* a toda combinación de las operaciones elementales con la operación de paso al límite.

$$
s_2 = a_1 + a_2
$$
  
\n
$$
s_3 = a_1 + a_2 + a_3
$$
  
\n...  
\n
$$
s_n = a_1 + a_2 + a_3 + \dots + a_n
$$
  
\n...

y como a *n* podemos darle cualquier valor natural, obtenemos una sucesión de números:

$$
s_1, s_2, s_3, \ldots, s_n, \ldots \hspace{1cm} (2)
$$

1) Si esta sucesión es convergente, es decir, si existe un número *S* tal que

$$
lim_{n\to\infty} s_n = S,
$$

este número se llama *suma* de la serie (1) y se dice que ésta es *convergente*.

Entonces *suma* de una serie *convergente* es el *límite de la sucesión de sumas parciales*; se escribe simbólicamente:

$$
a_1 + a_2 + a_3 + \dots + a_n + \dots = S = \lim_{n \to \infty} s_n \tag{3}
$$

2) Si la sucesión (2) es divergente, esto es, si  $\lim_{n\to\infty} s_n = \infty$ , se dice que la serie (1) es divergente.

3) Si la sucesión (2) carece de límite, la serie (1) se llama *oscilante*.

*Observaciones:* 1.- Note que en (1) y (3), los últimos puntos suspensivos no expresan una abreviatura para términos no escritos, sino que representan un símbolo matemático, equivalente a "*lím*". 2.- La *suma* de una serie no es una suma en el sentido aritmético sino *un* 

*límite* de sumas (Rey Pastor, 1969) y lo escribiremos de la forma  $\lim_{n\to\infty}\sum_{i=1}^{n}a_{i}=\sum_{i=1}^{n}a_{i}$  $=$ 1  $n=$  $\rightarrow \infty$   $\sum a_j =$  $n=1$ *n n j*  $\lim_{n\to\infty}\sum a_j = \sum a_n$ .

*Comentario:* En los modelos matemáticos desarrollados anteriormente se han utilizado series numéricas. En los tres casos las series son convergentes y hemos encontrado su suma sin dificultad pero no siempre es así.

**Condición necesaria de convergencia.** El término general de una serie convergente tiende a cero; es decir, si

$$
\sum_{n=1}^{\infty} a_n
$$
 converge, entonces  $\lim_{n \to \infty} a_n = 0$ .

Serie geométrica. Las series geométricas aparecen en tantos contextos que merecen una atención especial.

Llamaremos serie geométrica a la serie  $a + a k + a k^2 + a k^3 + ... + a k^n + ...$ ,  $a \ne 0$ , formada con los términos de la progresión geométrica (*k* es un número fijo llamado razón), cuyas sumas parciales valen:  $s_n = a \frac{1 - k^2}{1 - k}$ *n*  $n = a \frac{1 - k^n}{1 - k}$  para k ≠ 1.

- Si el valor absoluto de *k* es menor que 1, se tiene:  $\lim_{n \to \infty} s_n = \frac{a}{1-k}$ , es decir la serie

resulta convergente con suma *S* = *k*  $\frac{a}{1-k}$ .

- Si el valor absoluto de *k* es mayor o igual a 1, con  $k=1$ , la serie es divergente.
- Si el valor absoluto de *k* es igual a 1, con *k* ≠1 la serie es oscilante.

*Ejercicio 2*. Resolver:

a) De la serie que aparece en la Aplicación 1, escribir en forma explícita los 5 primeros términos.

b) Analizar si la serie es geométrica.

c) En caso afirmativo hallar su suma de acuerdo al apartado 2.3

d) Repetir los apartados a), b) y c) para las series que aparecen en la Aplicación 2 y la Aplicación 3.

**3.-** A continuación se analizan algunas series con la ayuda del programa Mathematica.

**Ejemplo 1.** Dada la serie  $\sum^{\infty}$  $=1$ 2  $\sum_{n=1}$  5<sup>*n*</sup> *n*

a) Consideremos la sucesión de término general  $f_n = \frac{n^2}{5^n}$  $=\frac{u}{\pi r}$ 

$$
In[21]:=\qquad f_{n}:=\frac{n^2}{5^n}
$$

b) El comando "Sum" nos permite calcular sumas parciales. Calculamos la suma de los tres primeros términos de la sucesión.

$$
In [22] := \textbf{Sum } f_{\textbf{D}} \quad \textbf{n, 1, 3}
$$

O con la paleta Basic Input:

$$
In[23]:=\sum_{n=1}^3 \mathbf{f_n}
$$

c) Comprobemos que cumple la condición necesaria para que la serie asociada sea convergente:

## $In[24]:$  = Limit  $f_n$ , **n** →∞

d) Intentemos calcular explícitamente el término general de la sucesión de sumas parciales

$$
In[25]:=\text{spf}=\sum_{k=1}^n \mathbf{f_k}
$$

Al hacer tender n a infinito obtenemos la suma de la serie

*In[26]:=* **Limit[spf,n**→∞**]** 

Por tanto la serie de término general  $f_n$  es convergente y su suma es  $\frac{15}{32}$ .

e) Representemos ambas,  $f_n$  y su sucesión de sumas parciales spf, en un mismo gráfico.

*In[27]:=*

**g1=ListPlot[Table[fn,{n,30}],PlotStyle**→**{RGBColor[1,0.50196,0.2509],PointSize[0.015]}]**  *In[28]:=* **g2=ListPlot[Table[spf,{n,30}],PlotStyle**→**{PointSize[0.015],RGBColor[0,0,1]}]**  *In[29]:=* **Show[{g1,g2}]**  *In[30]:=* **Clear[n]** 

**Ejemplo 2.** Dada la serie  $\sum^{\infty}$ =1 1  $\sum_{n=1}$  *n* 

a) Consideremos la sucesión de término general  $g_n = \frac{1}{n}$ 

$$
In[31]:=\quad \mathbf{g_n}:=\frac{1}{\mathbf{n}}
$$

b) Comprobemos, como antes, que cumple la condición necesaria para que la serie asociada sea convergente:

$$
In[32]:=\qquad \qquad \text{Limit}_{n}^{\bullet}, n\rightarrow\infty
$$

c) Intentemos calcular explícitamente el término general de la sucesión de sumas parciales.

$$
In[33]:=\mathbf{spg}=\sum_{k=1}^n\mathbf{g_k}
$$

Esta serie es llamada *serie armónica*.

Al hacer tender *n* a infinito obtenemos la suma de la serie.

$$
In[34]:=\text{Limit}[\text{spg,n}\rightarrow\infty]
$$

Por tanto la serie de término general  $g_n$  es divergente. Este resultado confirma que la condición  $\lim_{n\to\infty} a_n = 0$  es necesaria pero No suficiente para asegurar la convergencia.

d) Representemos ambas, *gn* y su sucesión de sumas parciales **spg**, en un mismo gráfico.

*In[35]:=* **h1**=**ListPlot [Table[gn, {n, 50}],PlotStyle**→ **RGBColor[0 , 1, 1 ],PointSize[ 0.015]}]**

*In[36]:=* **h2=ListPlot[Table[spg,{n,50}],PlotStyle**→**{RGBColor[1, 1,0], PointSize[0.015]}]** 

$$
In[37]:=Show[\{h1,h2\}]
$$

No obstante, hay que indicar que en muchos casos no será posible obtener de forma explícita el término general de la sucesión de sumas parciales, por lo que habrá que estudiar el carácter de la serie utilizando alguno de los criterios de convergencia.

## **4.- Ejercicios propuestos**

**Ejercicio 1.-** Se inyecta a un paciente 10 unidades de cierto medicamento cada 24 horas. El medicamento se elimina exponencialmente, quedando después de *t* días una fracción de *f(t)=*   $e^{-t/5}$ . Si se continúa el tratamiento por tiempo indefinido, hallar cuántas unidades del medicamento quedarán en el cuerpo del paciente a largo plazo. (Bradley, 1998).

**Ejercicio 2.-** Se deja caer una pelota desde una altura de *h* metros. Cada vez que toca el suelo bota hasta una altura que es el 75% de la altura en el bote anterior. Calcular la altura desde la que cayó sabiendo que la distancia vertical total recorrida por la pelota desde que cae hasta que se detiene es de 21 metros. (Bradley, 1998).

**Ejercicio 3.-** A los pacientes con ciertos problemas cardíacos generalmente se les trata con digitoxina, un derivado de la planta digitalis. La tasa a la cual el cuerpo de una persona elimina la digitoxina es proporcional a la cantidad de digitoxina presente. En un día, alrededor del 10% de cualquier cantidad de droga dada será eliminada. Supongamos que diariamente se le da al paciente una "dosis de mantenimiento" de 0.05mg. ¿Qué cantidad de digitoxina se encuentra presente en el paciente después de varios meses de tratamiento? (Goldstein, 1990).